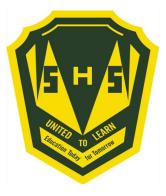

## Welcome to Course Registration for 2020 -2021!!!!

A student's guide to a successful course selection

## https://sisasds.nbed.nb.ca/public/home.html

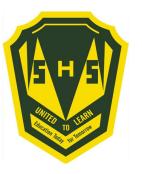

- Course registration is the opportunity for students to select which courses they would like to study in the 2020-2021 year. We do our best to ensure that students receive their first choices, but that is not always the case and, particularly when students are looking for a course that has only one section offered. If they don't receive their first choice, their alternates are used. It is important to carefully consider your alternates when selecting courses.
- Good Luck!!

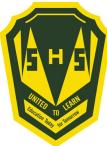

### Important Information for Students entering Grade 10

- Students entering Grade 10 now require 2 Math Credits to Graduate. Numbers, Relations and Functions (NRF) is now considered a credit course.
- 2) Students in grade 10, must select 2 Specialties (Art, BBT, HPE, Music or PDCP).

### Students are asked to carefully think about their courses and choose wisely.

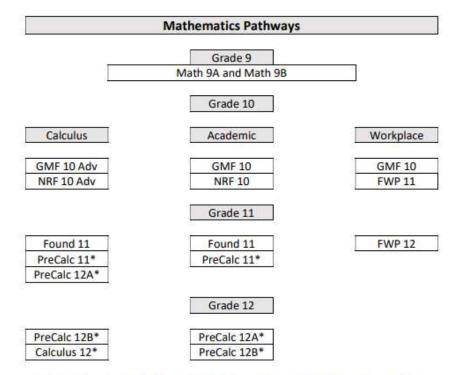

\* Course is not required to graduate but may be required for post-secondary. Please review the course requirements for the program you are interested in.

Students must choose a pathway in Grade 10. However, it is strongly recommended that every student register for GMF 10 and NRF 10. It becomes easier to change pathways later if their post-secondary plans change.

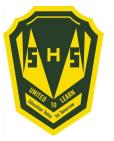

#### **Important Information for Students entering Grade 11**

- 1) English 11 is now two separate courses. **Students must choose** English 112 A/B and English 112 B/A. (Or English 111 A/B and English 111 B/A or English 113 A/B and English 113 B/A)
- 2) Students interested in taking the IDEA Centre Coop with Mr. Van Beek must contact Mr. Langille.
- Students interested in taking FI Outdoor Pursuits/Education 110 course, must choose FI/FSL Economics 120
- 4) French Immersion students require 5 courses in French Immersion for graduation purposes.

# Students are asked to carefully think about their courses and choose wisely.

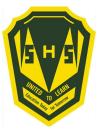

#### **Important Information for Students entering Grade 12**

- 1) Students interested in taking the IDEA Centre Coop with Mr. Van Beek must contact Mr. Langille
- 2) Students interested in AP Biology, AP French or AP Statistics, contact Mr. Langille. Once the course is in our database, it will be switched over.
- 3) Students signing up for Coop 120 are not guaranteed acceptance. A selection process, based on attendance and behaviour, will take place once course selection has ended.

## Students are asked to carefully think about their courses and choose wisely.

### Here is a list of prerequisites to help in your course selections.

In order to take a level one/AP course, students need a 75% or better in the course prerequisite.

#### **Simonds High Prerequisites**

| Course                     | Prerequisites                                                   |
|----------------------------|-----------------------------------------------------------------|
| AP Biology                 | Biology 121/122                                                 |
| AP English                 | English 121                                                     |
| AP European History        | Modern History 111                                              |
| AP French                  | FILA 12                                                         |
| AP Psychology              | Psychology 120                                                  |
| AP Statistics              | Pre Calc 110                                                    |
| Biology 111/112            | Science 10                                                      |
| Biology 121/122            | Biology 111/112                                                 |
| Calculus                   | Pre Calc 12B                                                    |
| Canadian History 121/122   | Modern History 111/112                                          |
| Chemistry 111/112          | Science 10                                                      |
| Chemistry 121/122          | Chemistry 111/112                                               |
| Culinary Technology 120    | Culinary Technology 110                                         |
| Cyber Security 120         | Cyber Security and Tech Support 110                             |
| FI/FSL Biology 111/112     | FI Science 10                                                   |
| Financial Workplace Math   | Geometry Measurement and Finance 10                             |
| Foundations in Math 110    | GMF 10 and Numbers Relations and Functions 10                   |
| Graphic Art and Design 110 | Visual Arts 10                                                  |
| Housing and Design 110     | 2 of the following 3: Mill and Cab; Residential Finish, Framing |
| Metals Processing 120      | Metals Processing 110                                           |
| Music 112                  | Music 10                                                        |
| Pathology 120              | Biology 111/112 OR FI Biology 111/112                           |
| P. E. Leadership 120       | Health and Phys. Ed. 10                                         |
| Physics 111/112            | Science 10, NRF 10                                              |
| Physics 121/122            | Physics 111/112                                                 |
| Post Intensive French 110  | Post Intensive French 10                                        |
| Pre Calc 110               | Foundations in Math 110                                         |
| Pre Calc 12A               | Pre Calc 110                                                    |
| Pre Calc 12B               | Pre Calc 12A                                                    |
| Science 122                | Physics 121/122; Chemistry 121/122                              |
| Sociology 120              | Modern History 111/112                                          |
| Spanish 120                | Spanish 110                                                     |
| Visual Arts 120            | Visual Arts 110                                                 |
| Wellness 110               | Health and Phys. Ed. 10                                         |
| World Issues 120           | Modern History 111/112/113                                      |

| SIMONDS HIGH SCHOOL ELECTIVES 2020-2021     |                                     |                                                     |  |  |
|---------------------------------------------|-------------------------------------|-----------------------------------------------------|--|--|
| Grade 10 Electives                          | Law 120                             | FI/FSL Intro Environmental Science 120 (DE)         |  |  |
| Biology 111/112 (PR)                        | Media Studies 120                   | FI/FSL Law 120 (DE)                                 |  |  |
| Chemistry 111/112 (PR)                      | Metals Fabrication 110 (Welding)    | FI/FSL Outdoor Pursuits 110 (LD)                    |  |  |
| Computer Aided Design 110                   | Metals Processing 110/120 (PR)      | FI/FSL Tech de Comm 120 (LD)                        |  |  |
| Computer Science 110                        | Mill and Cabinet 120                | FI/FSL Tourism 110 (DE)                             |  |  |
| Culinary Technology 110                     | Music 112 (PR)                      | FI/FSL Writing 110 (DE)                             |  |  |
| Early Childhood Serv 110                    | Nutrition for Healthy Living 120    | Fin & Workplace Math 110 (PR)                       |  |  |
| FI/FSL Biology 111/112 (PR)                 | Outdoor Pursuits 110                | Foundation Math 110 (PR)                            |  |  |
| Hospitality and Tourism 110                 | Pathology 120 (PR-Biology 112) (LD) | Framing and Sheathing 110                           |  |  |
| Human Physiology 110                        | PE Leadership 120 (PR)              | FSL Co-op 120 (application required) (DE)           |  |  |
| Intro Applied Technology 110                | Physical Geography 110              | Graphic Arts and Design 110 (PR)                    |  |  |
| Music 112 (PR)                              | Physics 111/112 (PR)                | Growth, Goals and Grit 120                          |  |  |
| Physical Geography 110                      | Police Foundations 120 (LD)         | Health Care 110                                     |  |  |
| Post Intensive French 110 (PR)              | Political Science 120               | Hospitality and Tourism 110                         |  |  |
| Wellness 110 (PR)                           | Post Intensive French 110 (PR)      | Housing and Design 120 (PR)                         |  |  |
| Writing 110 (PR)                            | Pre-Calculus 110/120 A (PR)         | Housing and Design 120 (PR)<br>Human Physiology 110 |  |  |
|                                             |                                     |                                                     |  |  |
| Grade 11 Electives                          | Psychology 120                      | Individual Family Dynamics 120                      |  |  |
| Advanced Technology 120 (PR)                | Residential Finish 120              | Intro Accounting 120                                |  |  |
| Biology 111/112 (PR)                        | Robotics and Technology 120         | Intro Applied Technology 110                        |  |  |
| Biology 121/122 (PR)                        | Sociology 120 (PR)                  | Intro Electronics 110                               |  |  |
| Business Org and Management 120             | Spanish 110                         | Intro Environmental Science 120                     |  |  |
| Canadian Literature 120                     | Theatre Arts 120                    | Journalism 120                                      |  |  |
| Chemistry 111/112 (PR)                      | Visual Arts 110/120 (PR)            | Law 120                                             |  |  |
| Chemistry 121/122 (PR)                      | Wellness 110 (PR)                   | Media Studies 120                                   |  |  |
| Child Studies 120                           | World Issues 120 (PR)               | Metals Fabrication 110 (Welding)                    |  |  |
| Computer Aided Design 110                   | Writing 110                         | Metals Processing 110/120 (PR)                      |  |  |
| Computer Science 110                        | Grade 12 Electives                  | Mill and Cabinet 120                                |  |  |
| Culinary Technology 110/120 (PR)            | Advanced Technology 120 (PR)        | Music 112 (PR)                                      |  |  |
| Cybersecurity and Tech Sup 110              | AP Biology (PR)                     | Nutrition for Healthy Living 120                    |  |  |
| Cybersecurity 120 (PR)                      | AP English (PR)                     | Outdoor Pursuits 110                                |  |  |
| Dance 110 (LD)                              | AP European History (PR)            | Pathology 120 (PR-Biology 112) (LD)                 |  |  |
| Digital Design 120 (LD)                     | AP French (PR)                      | PE Leadership 120 (PR)                              |  |  |
| Early Childhood Serv 110                    | AP Psychology (PR)                  | Physical Geography 110                              |  |  |
| Entrepreneurship 110                        | AP Statistics (PR)                  | Physics 111/112 (PR)                                |  |  |
| FI/FSL Biology 111/112 (PR)                 | Biology 111/112 (PR)                | Physics 121/122 (PR)                                |  |  |
| FI/FSL Ind Family Dyn 120                   | Biology 121/122 (PR)                | Police Foundations 120 (LD)                         |  |  |
| FI/FSL Intro Environmental Science 120 (DE) | Business Org and Management 120     | Political Science 120                               |  |  |
| FI/FSL Law 120 (DE)                         | Calculus 120 (PR)                   | Post Intensive French 110/120 (PR)                  |  |  |
| FI/FSL Outdoor Pursuits 110 (LD)            | Canadian History 121/122 (PR)       | Pre-Calculus 110/120 A/120 B (PR)                   |  |  |
| FI/FSL Tourism 110 (DE)                     | Canadian Literature 120             | Psychology 120                                      |  |  |
| FI/FSL Writing 110 (DE)                     | Chemistry 111/112 (PR)              | Residential Finish 120                              |  |  |
| Fin & Workplace Math 110 (PR)               | Chemistry 121/122 (PR)              | Robotics and Technology 120                         |  |  |
|                                             |                                     |                                                     |  |  |
| Foundation Math 110 (PR)                    | Child Studies 120                   | Science 122 (PR)                                    |  |  |
| Framing and Sheathing 110                   | Computer Aided Design 110           | Sociology 120 (PR)                                  |  |  |
| Graphic Arts and Design 110 (PR)            | Computer Science 110                | Spanish 110                                         |  |  |
| Growth, Goals and Grit 120                  | Co-op 120 (application required)    | Spanish 120 (PR)                                    |  |  |
| Health Care 110                             | Culinary Technology 110/120 (PR)    | Theatre Arts 120                                    |  |  |
| Hospitality and Tourism 110                 | Cybersecurity and Tech Sup 110      | Visual Arts 110/120 (PR)                            |  |  |
| Human Physiology 110                        | Cybersecurity 120 (PR)              | Weilness 110 (PR)                                   |  |  |
| ndividual Family Dynamics 120               | Dance 110 (LD)                      | World Issues 120 (PR)                               |  |  |
| ntro Accounting 120                         | Digital Design 120 (LD)             | Writing 110                                         |  |  |
| ntro Applied Technology 110                 | Early Childhood Serv 110            | Legend                                              |  |  |
| Intro Electronics 110                       | Entrepreneurship 110                | DE - Distance Education                             |  |  |
| ntro Environmental Science 120              | FI/FSL Biology 111/112 (PR)         | LD - Locally Developed                              |  |  |
| Journalism 120                              | FI/FSL Ind Family Dyn 120           | PR - Prerequisite                                   |  |  |

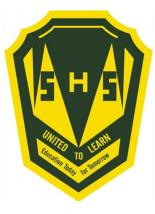

Sign into PowerSchool with your student's username and password.

https://sisasds.nbed.nb.ca/public/home.html

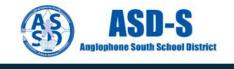

#### PowerSchool

#### Notice

By accessing this site, you implicitly accept that you are subject to all provincial and school district policies and regulations related to information communication technologies and acceptable computer use, as well as the Right to Information and Protection of Privacy Act in regards to student privacy

#### Student and Parent Sign In

| Sign in  | Create account |                              |      |
|----------|----------------|------------------------------|------|
| Jsernam  | 9              | j.                           |      |
| Password | i              |                              |      |
|          |                | Forgot Username or Password? |      |
|          |                |                              | Sign |

Click here for more information:

- Right to Information and Protection of Privacy Act
- Education Act Sect 54: Pupil Records
- Policy 710: Release of Students & Access to Student Information
- Policy 311 B: Posting & Release of Student Information
- Policy 311 C: Acceptable Computer Use Policy

Copyright © 2005-2018 PowerSchool Group LLC and/or its affiliate(s). All rights reserved. All trademarks are either owned or licensed by PowerSchool Group LLC and/or its affiliates.

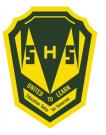

Click on ARROW on the top left side to access the menu.

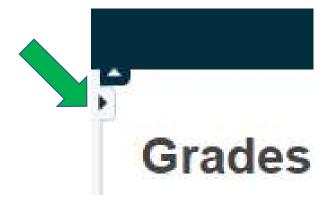

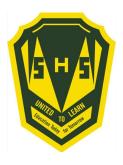

Choose Class Registration

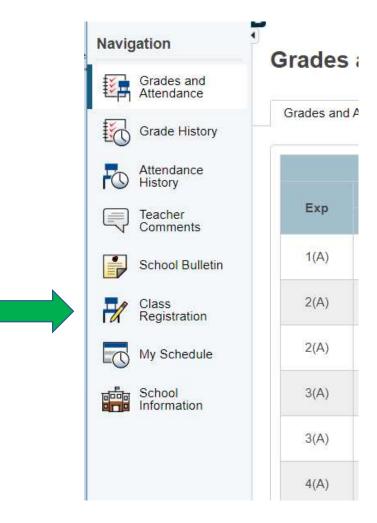

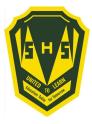

# A menu will appear.

It will be grouped similar to what is on the course registration sheet.

#### Welcome to the Simonds High School Class Registration System for 2020-2021

View course requests

| Grade 10 Compulsory<br>Select five courses from this category.<br>Number of requests to generate : 1        | Click the edit button to request a course ⇒ | 2 |
|----------------------------------------------------------------------------------------------------|---------------------------------------------|---|
| Grade 10 Specialty<br>Select two courses from this category.<br>Number of requests to generate : 1          | Click the edit button to request a course ⇒ | 2 |
| Grade 10 Specialty Alternate<br>Select one course from this category.<br>Number of requests to generate : 1 | Click the edit button to request a course ⇒ | 2 |
| Grade 10 Electives<br>Select two courses from this category<br>Number of requests to generate : 1           | Click the edit button to request a course ⇒ | 2 |
| Grade 10 Elective Alternate<br>Select one course from this category.<br>Number of requests to generate : 1  | Click the edit button to request a course ⇒ |   |

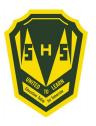

# Step 4 ---- Click on the Pencil (edit button). It will bring up the selection screen.

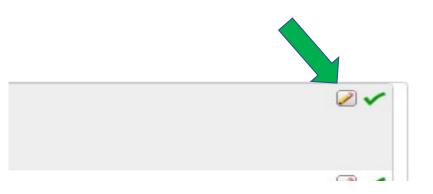

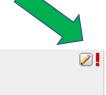

Click the edit button to request a course ⇒

Grade 10 Compulsory

Select five courses from this category.

Number of requests to generate : 1

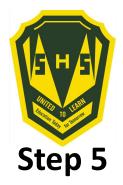

Students will select courses.

Follow instructions at the top of each category.

|   | Select five courses from this category. |               |                    |         |  |
|---|-----------------------------------------|---------------|--------------------|---------|--|
|   | Course Name                             | Number        | Course Description | Credits |  |
| 0 | English Language Arts<br>10             | EELAB0<br>100 |                    | 0       |  |
| 0 | FI Geo Meas & Fin 10                    | MFFMJ0<br>100 |                    | 0       |  |
| 0 | FI Num Rel & Fun 10                     | MFFMM0<br>100 |                    | 0       |  |
| 0 | FI Social Studies 10                    | HFSSA0<br>100 |                    | 0       |  |
| 0 | FILA 10 (Gr 3 Entry)                    | SLLAA01<br>00 |                    | 0       |  |
| 0 | FILA 10 (Gr 6 Entry)                    | SLLAB01<br>00 |                    | 0       |  |
| 0 | Geo Measure & Fin 10                    | MEFMJ0<br>100 |                    | 0       |  |
| 0 | Num Rel & Funct 10                      | MEFMM<br>0100 |                    | 0       |  |
| 0 | Post Int French 10                      | SLPOA0<br>100 |                    | 0       |  |
| 0 | Social Studies 10                       | HESSA0        |                    | 0       |  |

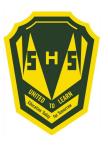

As you finish each grouping, click okay at the end for the course to be listed as a choice.

## (You MUST hit Okay)

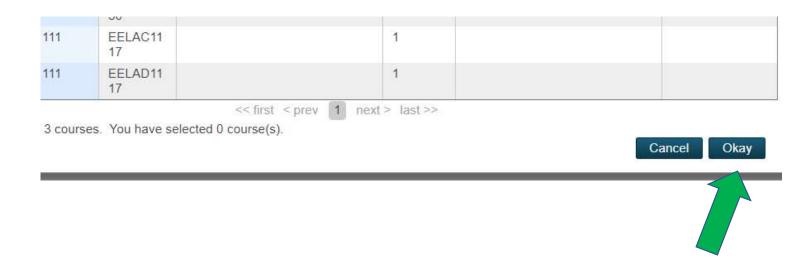

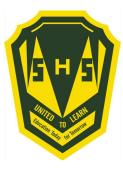

### A box will then appear with the selected choice.

# Students should work through each grouping as required/desired.

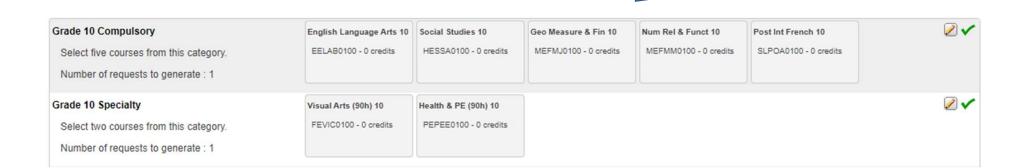

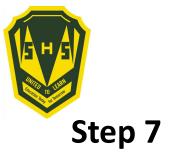

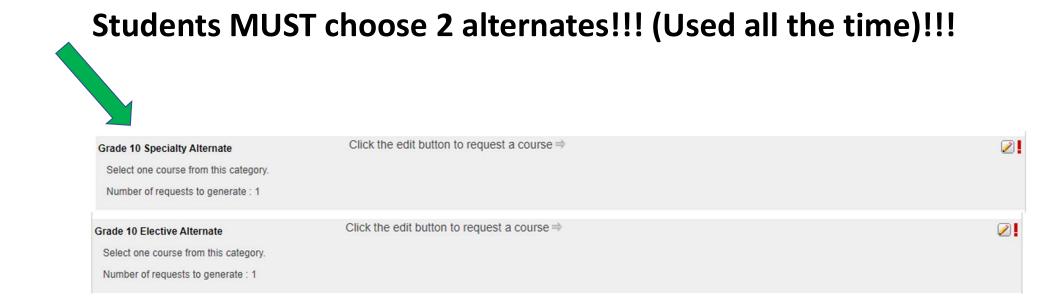

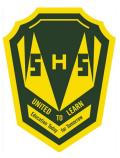

### When finished, your selections will look something like this.

| Grade 10 Compulsory<br>Select five courses from this category.<br>Number of requests to generate : 1        | English Language Arts 10<br>EELAB0100 - 0 credits | Social Studies 10<br>HESSA0100 - 0 credits    | Geo Measure & Fin 10<br>MEFMJ0100 - 0 credits | Num Rel & Funct 10<br>MEFMM0100 - 0 credits | Post Int French 10<br>SLPOA0100 - 0 credits | 2 🗸 |
|----------------------------------------------------------------------------------------------------|---------------------------------------------------|-----------------------------------------------|-----------------------------------------------|---------------------------------------------|---------------------------------------------|-----|
| Grade 10 Specialty<br>Select two courses from this category.<br>Number of requests to generate : 1          | Visual Arts (90h) 10<br>FEVIC0100 - 0 oredits     | Health & PE (90h) 10<br>PEPEE0100 - 0 credits |                                               |                                             |                                             | 2 🗸 |
| Grade 10 Specialty Alternate<br>Select one course from this category.<br>Number of requests to generate : 1 | BB Tech (90h) 10<br>IETED0100 - 0 oredits         |                                               |                                               |                                             |                                             | 2 🗸 |
| Grade 10 Electives<br>Select two courses from this category<br>Number of requests to generate : 1           | Biology 111<br>SEBIA1110 - 1 credits              | Chemistry 111<br>SECHA1110 - 1 credits        |                                               |                                             |                                             | 2 🗸 |
| Grade 10 Elective Alternate<br>Select one course from this category.<br>Number of requests to generate : 1  | Culinary Tech 110<br>WECUA1100 - 1 credits        |                                               |                                               |                                             |                                             | 2 🗸 |

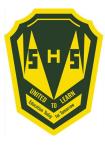

#### It is important to note\*\*\*

Total Credit hours for Grade 10 students should be 2, unless they are repeating a course at the grade 9 level.

Total Credit hours for Grade 11 students should be 10, unless they are repeating a course at the grade 10 level.

Total Credit hours requested for Grade 12 students should be 10.

When you have finished your course selection, you MUST hit the Submit button

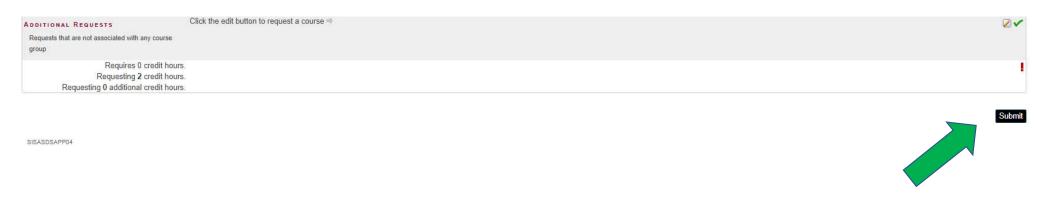

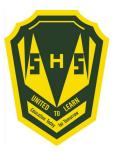

#### A successful course selection will look like this.

| Crs Num      | Course                   | Туре                            | Cr Hrs |
|--------------|--------------------------|---------------------------------|--------|
| 1. EELAB0100 | English Language Arts 10 | Required                        | 0.00   |
| 2. HFSSA0100 | FI Social Studies 10     | Required                        | 0.00   |
| 3. MFFMJ0100 | FI Geo Meas & Fin 10     | Required                        | 0.00   |
| 4. MFFMM0100 | FI Num Rel & Fun 10      | Required                        | 0.00   |
| 5. SLLAA0100 | FILA 10 ( Gr 3 Entry)    | Required                        | 0.00   |
| 6. FEVIC0100 | Visual Arts (90h) 10     | Elective                        | 0.00   |
| 7. PEPEE0100 | Health & PE (90h) 10     | Elective                        | 0.00   |
| 8. SEBIA1110 | Biology 111              | Elective                        | 1.00   |
| 9. SECHA1110 | Chemistry 111            | Elective                        | 1.00   |
|              |                          | Total Credit Hours Requested    | 2.00   |
| 1. FEMUC0100 | Music (90h) 10           | Alternate                       | 0.00   |
| 2. PEHEA1100 | Wellness Phys Ed 110     | Alternate                       | 1.00   |
|              |                          | Total Alternate Hours Requested | 1.00   |

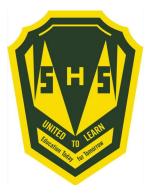

## Congratulations Seabee!! Your Course Selection is now complete